## **Guide OFFICE 365 en ligne**

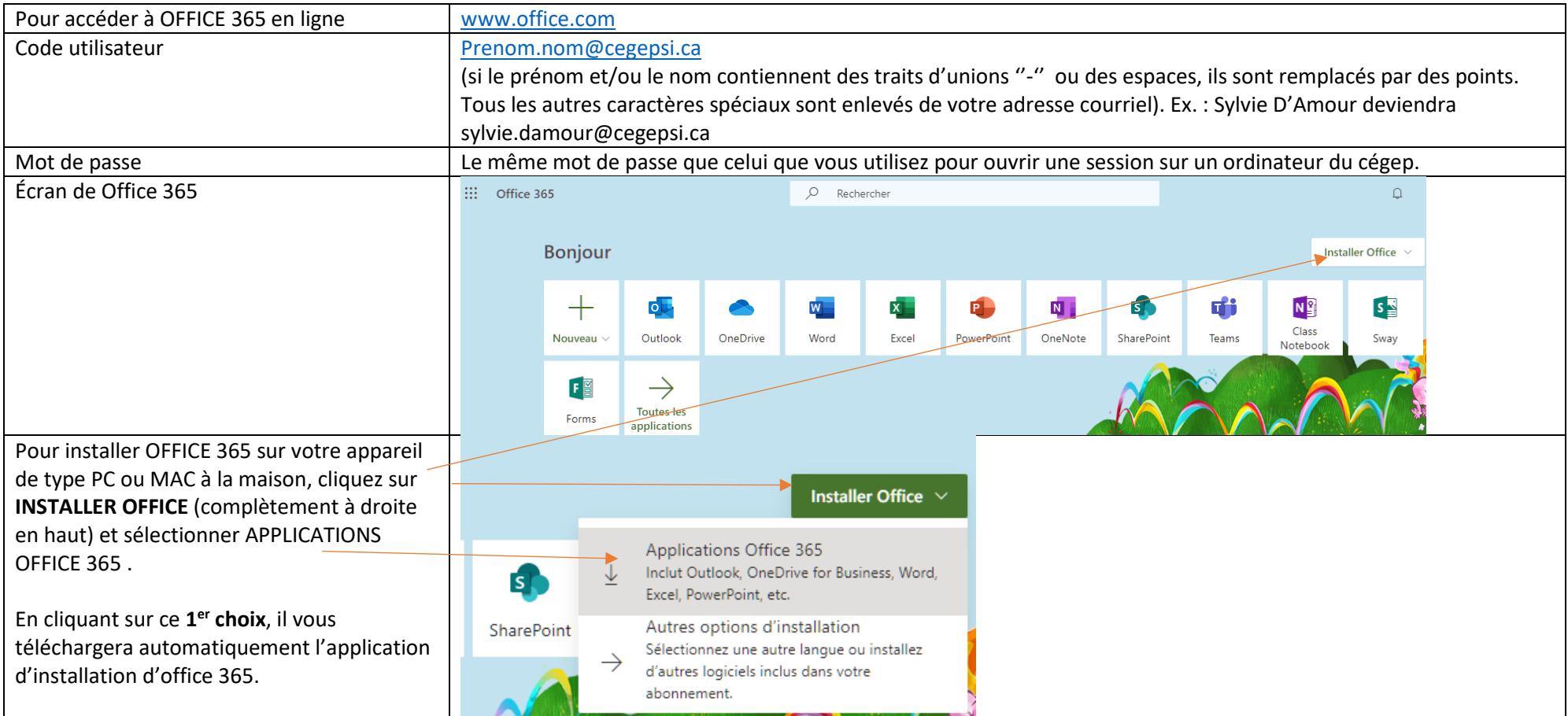

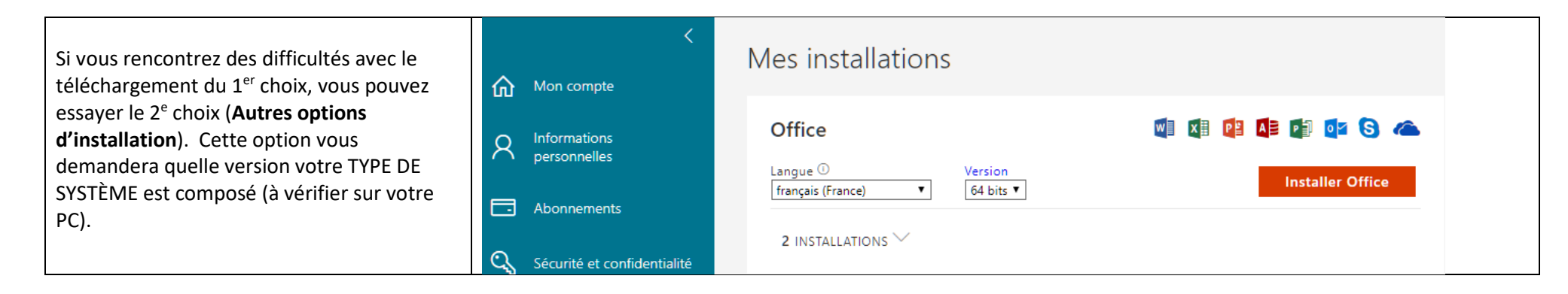

Avec Office 365, vous avez également :

- 1- Un **OneDrive** de 1 Tera d'espace sur le Cloud (au collège, vous avez accès à cet espace seulement en ligne). À la maison vous pouvez vous l'installer localement sur votre appareil (de même que sur vos appareils mobiles).
- 2- Une **boîte courriel** (avec l'adresse courriel entrée comme code d'utilisateur.
- 3- Plusieurs applications intéressantes (Excel, Form, OneNote, PowerPoint, Sway et Word). Ces applications sont accessibles en ligne et sur vos appareils où vous l'installerez.